## **чертежи Autocad 3d скачать бесплатно [CRACKED]**

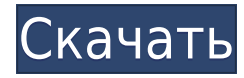

Юридическое описание недвижимости Description — это обучающая вебсреда для самостоятельного обучения, которая обеспечивает доступ к крупнейшей и самой полной в мире библиотеке описания недвижимости. (1,5 часа) **Описание:** Введение в автоматизированное черчение (САПР), предназначенное для ознакомления учащихся с фундаментальной природой автоматизированного проектирования и основными рабочими командами. Студенты узнают, как использовать текущую версию AutoCAD Для Windows 10 Crack для подготовки двухмерных чертежей для архитектуры, дизайна интерьера, проектирования и управления строительством. (1 лекция, 3 лабораторных часа) SUNY GEN ED -n/a; NCC GEN ED -n/a Предлагается: осень, весна, лето Настройка радиуса поиска описания. Когда юридический объект создается и достигает конца сегмента линии/кривой, он просматривает потенциальную коллекцию описаний в поисках ближайшего найденного описания. Если он находится в пределах заданного расстояния, он помещается в тело юридического документа (используя поле [PntDesc]).

## **Начальные пути**

Когда вам нужно описать, как добраться до начала описания, вы можете выбрать многосегментную полилинию или набор линий и дуг. Этот ссылочный путь обрабатывается таким же образом, как вызовы границы и текст описания, помещенный над описанием границы. 2) Используя новую функцию AutoCAD Взломанный 2008, Microsoft® Excel был переписан для обеспечения более быстрых и точных вычислений. Новый макрос, **Книга выписок Excel**, может вызываться из AutoCAD и обеспечивает быстрые и точные расчеты для проектирования конструкций воздушных линий электропередач. Книга выписок Excel — это новый продукт, который доступен сам по себе или может быть объединен с новым **Чертежи местоположения Excel** Плагин. При использовании в сочетании с Рабочей книгой выписок Excel **Чертежи местоположения Excel** Подключаемый модуль позволяет специалистам по проектированию указывать расположение структур и других элементов на своих чертежах, используя информацию из электронной таблицы Excel. Затем эти чертежи можно разводить, проектировать или отображать непосредственно в среде рисования или в AutoCAD. Чертежи можно открывать и редактировать непосредственно в AutoCAD, а любые изменения в чертежах можно сохранять непосредственно в электронных таблицах Excel. Книга отчетов Excel также доступна в AutoCAD LT по той же цене, что и Microsoft Excel 2007.

## **AutoCAD Скачать С регистрационным кодом CRACK x32/64 2023**

Кроме того, если вы ищете бесплатные инструменты, облегчающие вашу повседневную работу, вы можете попробовать OpenLayers. Вы можете использовать это бесплатное программное обеспечение для векторной картографии с открытым исходным кодом, чтобы исследовать интересующие вас области без использования AutoCAD. AutoLisp — еще один бесплатный инструмент для САПР с открытым исходным кодом, который позволяет работать с рисованием от руки в стиле AutoCAD. AutoLisp — это среда программирования для автоматизации этапов проектирования, моделирования и реализации САПР. AutoCAD LT доступен для студентов в течение ограниченного времени по низкой единовременной цене в размере 75 долларов США. Конечно, это предложение не будет действовать вечно, но это отличный способ бесплатно окунуться в мир AutoCAD. Если вы хотите использовать полную версию AutoCAD LT, вы можете получить подписку на AutoCAD LT за единовременную плату в размере 99 долларов США. Воспользоваться этим предложением можно на странице www.autodesk.com/education/student-price/. Я не могу сказать ничего плохого об этом программном обеспечении, но после его использования пару раз оно выглядит немного простым. AutoCAD LT 2016 — один из основных пакетов AutoCAD и MicroStation, необходимых учащимся.

AutoCAD LT 2016 — самый доступный вариант, когда вы только начинаете. Поскольку это один из самых продаваемых пакетов AutoCAD, вы также найдете отличное сообщество. Найдите пользователей, проблемы, решения и поддержку. Onshape очень похож на AutoCAD и поставляется с дополнительными инструментами, которые могут дополнить вашу работу. Это программное обеспечение представляет собой веб-инструмент САПР, поэтому вы можете работать над дизайном из любого места. Как и в AutoCAD, вы можете выбрать несколько форматов визуализации, импортировать или импортировать форматы САПР, а также экспортировать в DWG, PDF и DXF. Вы также можете создавать и редактировать свои 3D-активы, и это самая красивая часть программного обеспечения. *Посетите веб-сайт (бесплатно для некоммерческого использования, платные планы начинаются с 299 долларов в месяц)*

10. **УГАГЕ** UGAGE или универсальный графический редактор для AutoCAD, пожалуй, самая доступная альтернатива среди бесплатных альтернатив AutoCAD. UGAGE прост в использовании, имеет интуитивно понятный пользовательский интерфейс, который упрощает работу. *Посетить сайт* 1328bc6316

## **AutoCAD Скачать Серийный номер Полный торрент WIN + MAC {{ ????? }} 2022**

Если вы новичок в САПР, важно иметь возможность точно изучить все расширенные функции. Однако, поскольку AutoCAD по-прежнему следует правилам времени и дизайна в 2D-пространстве, вы не сможете освоить все сразу. Может быть сложно понять, как перемещать, изменять размер или поворачивать объекты, но путем проб и ошибок вы в конечном итоге найдете способы использовать эти функции в своих интересах. В ответ на вопрос об изучении AutoCAD форум Quora предлагает множество полезных ответов, которые могут помочь вам изучить и освоить программное обеспечение. Если вы новичок в проектировании САПР, некоторые уроки проектирования могут быть слишком сложными для изучения. Однако, зная свой процесс проектирования, человек может в конечном итоге создать желаемые чертежи с помощью программного обеспечения САПР. Поэтому важно изучить некоторые основные функции этой программы. CAD Designer — это широко используемый творческий инструмент, который позволяет проектировать и моделировать на экране компьютера. Чтобы иметь возможность использовать этот творческий инструмент, важно иметь базовые навыки работы с компьютером. Во-первых, вам нужно следовать инструкциям программы, чтобы изучить все основные функции. Как только вы поймете все основные команды, пора начинать проект. Чтобы стать дизайнером САПР, потребуется некоторое время. Тем не менее, можно стать одним из них с небольшим усилием. Если у вас нет опыта работы с программным обеспечением, вы можете загрузить AutoCAD и начать использовать его без особых проблем. Если вам нравится программировать, AutoCAD поможет вам интегрировать общие методы проектирования с общими языками. С AutoCAD вы также сможете более эффективно разрабатывать составные чертежи. С помощью этого программного обеспечения выпускник средней школы может приступить к работе после прохождения 10-часового курса, и вы можете получить те же результаты без необходимости записываться в школу. AutoCAD и SketchUp в целом сопоставимы, но SketchUp проще в использовании.

3d блоки autocad скачать блоки autocad скачать бесплатно autocad for mac скачать бесплатно autocad 2019 скачать бесплатно русская версия с ключом autocad 2013 crack скачать xforce keygen autocad 2020 скачать x-force keygen autocad 2019 скачать autocad 2019 скачать взломанную версию xforce keygen autocad 2012 64 bit скачать keygen для autocad 2012 скачать бесплатно

AutoCAD — широко используемая программа для рисования. Он используется для создания планов, карт, чертежей и диаграмм, а также используется в производственном процессе. AutoCAD — это широко используемое программное обеспечение САПР (автоматизированное черчение). Его основные функции включают создание 2D-планов, 3D-моделей, расписаний, легенд и распечаток. AutoCAD — отличный выбор программ САПР (автоматизированного черчения), когда речь идет о создании карт, чертежей и диаграмм. В последний час мы рассмотрим все принципы, которые вы должны знать при работе со всеми инструментами AutoCAD. Используя эти методы, вы сможете получить хорошее представление обо всех элементах, составляющих AutoCAD. Конечно, вы можете купить копию AutoCAD, но есть много причин, по которым вы этого не хотите. Во-первых, розничная цена AutoCAD высока. Даже если вы работаете в компании с приличным бюджетом, вы можете быть ограничены в том, что вы можете купить, если вы живете в стране с более низкой стоимостью жизни. Новые CADинструменты Adobe, такие как CAD-инструменты, предоставляют одни из самых передовых инструментов для черчения; однако эта новая версия также включает в себя некоторые льготы. В AutoCAD 2017 добавлены мощные функции черчения, в том числе возможность отмечать количество и тип атрибутов, возможность создания интегрированного управления данными, новый текстовый инструмент, упрощенный интерфейс для пользователей, предпочитающих работать из командной строки, и многое другое. AutoCAD продолжает оставаться одним из самых популярных программ для черчения, используемых профессионалами во всем мире. Еще кое-что, что следует учитывать, это то, что если вы действительно хотите расширить свои знания об AutoCAD, покупка розничной копии не обязательно является правильным вариантом. Например, есть множество инструментов, которые доступны только в онлайн-версии. Если у вас есть доступ к местному учебному центру AutoCAD, лучшего варианта не найти.У вас будет доступ к команде экспертов, которые помогут вам понять процесс проектирования и понять этапы процесса проектирования.

Время, которое вы потратите на изучение AutoCAD, определит, насколько легко вам станет экспертом в этом приложении. Некоторые люди будут учиться намного быстрее с инструктором, в то время как другие будут учиться самостоятельно. Хотя мы склонны думать, что теория стоит на первом месте, на самом деле совершенство достигается практикой. Одним из наиболее важных аспектов AutoCAD является его программное обеспечение. Изучая новую часть программного обеспечения, вы должны быть уверены как в своих технологиях, так и в навыках работы с компьютером. Программу

AutoCAD можно загрузить бесплатно, поэтому нет причин откладывать покупку, если вы не хотите изучить программу. Купить программное обеспечение несложно, но потребуется некоторое время, чтобы научиться им пользоваться. Чтобы научиться пользоваться AutoCAD, важно обладать отличными навыками тайм-менеджмента. Поскольку вы будете использовать это программное обеспечение некоторое время, важно выбрать подходящее время дня, когда вы будете наиболее продуктивны. Всегда работайте над большими задачами небольшими шагами. По сути, если вы просто заинтересованы в разработке собственных моделей для 2D- или 3Dприложений, вам нужно научиться использовать программное обеспечение AutoCAD. Важно помнить, что вам нужно будет использовать AutoCAD на профессиональном уровне, чтобы быть нанятым в большинстве направлений работы. Если вы только учитесь пользоваться AutoCAD, возможно, вам стоит сделать свою карьеру длинной. AutoCAD не является программным обеспечением для начинающих, и вы должны знать, как его использовать, чтобы добиться успеха в нем. Изучение туториалов и изучение всех возможностей программы — это большой труд. Вам нужно разбираться в новейших технологиях и понимать основы. Вы можете начать изучение основ с помощью учебника по AutoCAD. Следование правильному и удобному методу обучения — это самое важное, что вы можете сделать, если хотите освоить AutoCAD.

<https://techplanet.today/post/descargar-bloques-de-instalaciones-hidraulicas-en-autocad> <https://techplanet.today/post/descargar-bloques-de-hospitales-para-autocad-work> <https://techplanet.today/post/descargar-e-instalar-autocad-2007-free>

AutoCAD считается одной из самых сложных и сложных программ для черчения/инженерного проектирования на современном рынке. Это определенно может быть пугающей и пугающей программой для многих людей, но есть метод обучения, который упрощает ее изучение. Вот несколько наиболее популярных методов обучения, которые помогут вам начать изучение AutoCAD: Если вы не знаете, как начать процесс обучения, вам следует подумать о покупке учебника по AutoCAD. Эти книги могут помочь вам научить вас более подробному проектированию AutoCAD и помогут вам изучить некоторые из более сложных концепций программы. **3. Каждый новый учебный материал требует от меня изучения множества новых инструментов, команд и техник.** Как вы изучаете все новые команды, методы и инструменты, если вы постоянно учитесь? Разве ты не заканчиваешь тем, что учишься всему с нуля каждый раз. Как вы развиваете набор навыков, который постоянно растет и меняется? **6. Я**

**купил AutoCAD 5 несколько лет назад, и именно тогда я начал вникать во всю его настройку, настройку, настройку. Может ли кто-нибудь пошагово научить меня, как настроить мои любимые функции?** В Ресурсном центре AutoCAD (www.autodesk.com/acadcentre) есть учебные пособия и образцы файлов, показывающие, как настроить собственную копию AutoCAD. Например, начать в **Центр поддержки клиентов** > **Настройка системы** > **Параметры рабочего стола**. Убедитесь, что система AutoCAD настроена для рабочего стола, проекта, проектирования, ЧПУ, CADD и SCAD. **4. Если бы вы знали, как нарисовать простую линию с помощью ИИ-инструмента, новичку было бы довольно легко научиться. Но даже для того, чтобы добраться до этой точки, вам нужно научиться преобразовывать символ в эквивалентный код .DWG, а это потребует много работы, и я думаю, что потребуется совершенно новая кривая обучения.** Знаете ли вы, как правильно поступать. Или ты просто флиртуешь. И если вы решите это, знаете ли вы, правильно ли вы поступаете?

<https://newsmedialink.com/скачать-автокад-ломаный-full/> <https://koi-rausch-shop.de/wp-content/uploads/reinaudr.pdf> <https://www.divinejoyyoga.com/wp-content/uploads/2022/12/neilbend.pdf> <https://projsolar.com/wp-content/uploads/2022/12/tomgabb.pdf> [https://lacasaalta.com/634b4b353b5f0b78aa19a3b5701ca6d15c9532815f8ade4ae68c84f8e45bbeb7p](https://lacasaalta.com/634b4b353b5f0b78aa19a3b5701ca6d15c9532815f8ade4ae68c84f8e45bbeb7postname634b4b353b5f0b78aa19a3b5701ca6d15c9532815f8ade4ae68c84f8e45bbeb7/) [ostname634b4b353b5f0b78aa19a3b5701ca6d15c9532815f8ade4ae68c84f8e45bbeb7/](https://lacasaalta.com/634b4b353b5f0b78aa19a3b5701ca6d15c9532815f8ade4ae68c84f8e45bbeb7postname634b4b353b5f0b78aa19a3b5701ca6d15c9532815f8ade4ae68c84f8e45bbeb7/) <https://libreriaguillermo.com/wp-content/uploads/2022/12/railiva.pdf> <https://klinikac.com/autodesk-autocad-пожизненный-код-активации-с-регис/> <https://arabistgroup.com/wp-content/uploads/2022/12/maralb.pdf> <https://klassenispil.dk/autocad-19-1-с-лицензионным-ключом-взломаный-for-windows-202/> <https://go2flyfishing.com/wp-content/uploads/Autocad-2013-Crack-EXCLUSIVE.pdf> <https://rei-pa.com/autocad-2021-24-0-с-лицензионным-ключом-pc-windows-x64-2023/> <https://www.animation-festivals.com/wp-content/uploads/AutoCAD-Windows-2022.pdf> <https://fashionstylediva.com/autodesk-autocad-crack-с-кодом-активации-2023/> <https://teenmemorywall.com/autocad-скачать-рамку-а4-free/> [https://healthpundit.net/wp-content/uploads/2022/12/Autocad\\_\\_Windows\\_7\\_32\\_Bit\\_TOP.pdf](https://healthpundit.net/wp-content/uploads/2022/12/Autocad__Windows_7_32_Bit_TOP.pdf) <https://www.dominionphone.com/скачать-autocad-23-0-полная-версия-лицензионны/> <https://teamshepherdspain.es/wp-content/uploads/2022/12/AutoCAD-For-Windows-x3264-2022.pdf> <https://www.kisugarshop.com/wp-content/uploads/2022/12/Autocad-2021-Crack-BEST.pdf> <https://www.bigganbangla.com/wp-content/uploads/2022/12/Autodesk-AutoCAD-2022.pdf> <https://santarosarecords.com/wp-content/uploads/2022/12/Autodesk-AutoCAD-64-Bits-2022.pdf>

Программное обеспечение ГИС (или географических информационных систем) было особенно хорошо изучено в AutoCAD с доступными подключаемыми модулями, которые могут упростить обработку различных типов данных, от топографических карт до спутниковых изображений. Существует множество способов научиться использовать эти плагины, а

также несколько руководств, которые помогут вам в этом. Изучайте Автокад. Подойдите к моменту, когда вам нужно сделать чертеж чертежа с помощью компьютера, либо 2D, либо 3D. Создайте чертеж, добавляйте к нему и переносите его от одной части к другой в логическом порядке. Рисуя, постарайтесь подумать, как бы вы выполняли задачи, используя инструменты. Ваш собственный набор слов может помочь и облегчить вам общение с людьми, с которыми вы работаете. Во время работы просматривайте материалы, которые вы изучаете, и изучайте их. Чтобы использовать AutoCAD в качестве эксперта, вам нужно уметь рисовать с его помощью и интерпретировать различные символы, таблицы и сетки. И тогда вам придется решить, как позволить программному обеспечению интерпретировать их для вас. Лучший способ начать работу с AutoCAD — это купить программное обеспечение и следовать инструкциям на упаковке. В Интернете и в печати есть множество обучающих видеороликов, которые отлично объясняют основы и являются отличным способом познакомить с программным обеспечением семью и друзей. Это поможет вам ознакомиться с основными возможностями и функциями программы и понять, как использовать интерфейс. Я также сталкивался со студентами, которые хотели создать что-то уникальное и сразу же обращались к САПР, чтобы попытаться понять, как это сделать. В результате они портят свою работу и в конечном итоге тратят больше времени на изменение исходной работы. Редактор изображений, такой как Photoshop и Gimp, дает большую творческую свободу. Новичкам лучше всего начать с изучения основных инструментов, которые делают это возможным. Вы можете следовать основному набору, пропуская основные инструменты, которые могут помешать вам работать с максимальной отдачей.Вы можете применить знания, полученные при рисовании линий и направляющих, к более продвинутым инструментам, таким как слои и выделение. Вы можете пропустить изучение кистей, работая над применением более сложного стиля к создаваемому вами искусству. Начните с восходящего подхода и быстро переходите к более продвинутым инструментам. В некоторых графических редакторах, таких как Photoshop, этот подход работает хорошо. У вас есть возможность поэкспериментировать с основными инструментами, чтобы лучше понять, как они работают.